# Adobe Photoshop 2021 (Version 22.3) Mem Patch Free (April-2022)

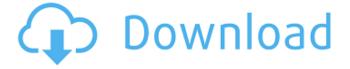

1/5

### Adobe Photoshop 2021 (Version 22.3) Crack+

\* You can buy the complete \_Adobe Photoshop CS6 for Photographers\_ package from Aperture User's Guide (www.rockynook.com/photography/APUG.htm). \* An \_Adobe Photoshop: The Missing Manual\_, written by David Pogue, is an excellent book to get you up and running (Pogue, pp. 3-4). \* \_Best Photoshop Tutorials\_, a book written for Aperture User's Guide, has a photo gallery of more than 130 photographs that show the user tools at work. The book also has a section of online tutorials as well (www.rockynook.com/photography/BPT.htm). \* \_The Complete Photoshop\_, written by Lesa Snibbe, is a helpful book covering the entire Photoshop application, from beginning to advanced techniques (Snibbe, pp. 2-4).

## Adobe Photoshop 2021 (Version 22.3) Activation For PC (Updated 2022)

Quick question: What's the difference between Photoshop and Photoshop Elements? Standard Photoshop edits images. It has sliders and special effects. While Photoshop Elements is a simplified version of Photoshop, it can still make great edits. A Photoshop vs Photoshop Elements? Photoshop Elements is an alternative to the professional version of Photoshop. While Photoshop Elements does not have special effects such as liquify, 3D transforms or brush tools, it can still do many of the same things. Photoshop Elements also has some sliders and does not have layers. What can you do with Photoshop Elements? You can use Photoshop Elements like a regular photo editor. It lets you edit images and re-size them, you can reduce their contrast, change the colors, or fix any kind of problem. In addition, you can also use several special effects with Photoshop Elements. Some of these include: Add effects to photographs like: Add a faded effect and let the colors of the image soften Add a creative visual grid for free Add a photo effect to a picture like create a whimsical effect Add a vintage look to your photo Many other effects are also available. In addition to that, Photoshop Elements can also edit photos of specific types. These include: Add or remove background Make a transparent layer Add text and make it look great Adjust the brightness and contrast of the image Make the image look more professional Read more: Best photo editing apps For more info on Photoshop Elements, see here. What is the difference between Photoshop and Photoshop Elements? Quick question: What's the difference between Photoshop and Photoshop Elements? Photoshop is a photo editing software. The package has sliders, special effects, layers, quick masks and much more. Photoshop is the best photo editing software to fix different problems. It can help you fix photos, recheck after an accident and adjust the brightness or contrast of the photo. Photoshop Elements is an alternative to the professional version. It is a photo editing software that has sliders and special effects. While Photoshop Elements does not have layers, it can still do many of the same things. Does Photoshop have layers? Yes. Photoshop has layers so you can store objects separately. Each layer is an individual 388ed7b0c7

### Adobe Photoshop 2021 (Version 22.3) Crack Free

Q: Ruby Websocket - What is `#` hash? I have to write a WS client in Ruby that works with a server written in PHP. The only interesting bit of code looks like this: def init socket(url) return nil if url.nil? sock = TCPSocket.new(url, 80) sock.connect @sock = sock end After looking through the source code of websocket-rails, I can see that: definitialize(url, options = {}) @connection url = url @headers = {} @opts = {} @encode params = true if @connection url init socket(@connection url) end end There is this snippet of code, and I don't know what it means: sock = TCPSocket.new(url. 80) I understand that it creates a socket, but don't know where it's connected to and what's the difference between this one and this: sock = TCPSocket.new('www.google.com', 80) A: It means that you want to create a TCP socket that connects to url. 80 is just a port. You could connect to port 80 on a local host or you could connect to port 80 on a remote host. A: sock = TCPSocket.new(url. 80) This code is used to create a socket with TCP protocol, which connects to url, and it takes port number of 80 (by default). If you want to connect to google.com then it should be sock = TCPSocket.new('www.google.com', 80) Q: Easiest ways to handle GUI changes in Asp.Net MVC? I have been reading through a lot of posts about the topic of event handling in Asp.Net MVC and so far I have not found a practical example of how the event mechanism works in Asp.Net MVC. Basically I have a following setup: Page X (where user clicks a button to generate a file) In this page a file is generated. When user closes the file a different view Y is shown (next to the file generated) Then user

#### What's New In Adobe Photoshop 2021 (Version 22.3)?

study is that the authors did not look for peritoneal factors, such as adhesions, which could have impacted the outcomes. Other limitations of our study include the retrospective nature of the design and the limited number of patients included in the study. Conclusions ======== We conclude that when compared with initial laparoscopy, conversion to laparotomy following TML significantly increases the risk for major intra-abdominal complications. The trend of increasing conversion rate from laparoscopy to laparotomy during the different phases of the learning curve is demonstrated in our study. TML is associated with less mortality, shorter LOS, and similar POPF rates, as compared with initial laparoscopic surgery. Conversion is associated with increased complication and death rates and longer LOS. We strongly believe that quality outcomes are associated with improved efficiency and effectiveness of a surgical technique. The key for surgeons to perform TML is to choose the right patients and the right surgeon, with an appropriate volume of experience. TML should be considered as a quality indicator for surgical outcomes, and potential treatment superiority should be demonstrated. Abbreviations ======== APACHE-II: Acute physiology and chronic health evaluation version II; BMI: Body mass index; CAPD: Continuous ambulatory peritoneal dialysis; CI: Confidence interval; CRP: C-reactive protein; DFI: Disease-free interval; EBL: Estimated blood loss; IQR: Interquartile range; LOS: Length of stay; PCT: Procalcitonin; POD: Postoperative day; POPF: Postoperative pancreatic fistula; RR: Risk ratio; TML: Transgastric minimally invasive surgery. Competing interests ========== The authors declare that they have no competing interests. Authors' contributions ================= All authors have made substantial contributions to the study. All authors have read and approved the final manuscript. Authors' information ========== All authors are affiliated with the Department of Gastroenterology, First Affiliated Hospital of Chongging Medical University, China. Pre-publication history ============ The pre-publication history for this paper can be accessed here: Acknowledgements ========= We thank

### **System Requirements:**

\*Windows 7 or newer \*CPU: Intel i5, i7 or equivalent \*RAM: 3GB of RAM is recommended. \*HDD: 40 GB of free space. \*Video: NVIDIA GeForce GTX 970 / ATI RX 480 or equivalent \*Sound Card: Vib-Oh needed for Gaijin's weapon effects. \*DirectX: Version 11 \*Screen Resolution: 1280x720 \*Region: NTSC \*Resolution: Up to 640x360 at 30fps.

#### Related links:

https://adhicitysentulbogor.com/adobe-photoshop-2022-version-23-4-1-crack-activation-code/

http://mirrordancehair.com/?p=2294

https://wakelet.com/wake/jJztmnzQxLAKk-MybQ3Gl

http://panjirakyat.net/?p=11263

https://trello.com/c/mF9EeQzD/82-photoshop-cc-2019-version-20-keygen-crack-serial-key-serial-key-free-2022

https://trello.com/c/2CVjjYLg/124-adobe-photoshop-2021-version-222-serial-key-incl-product-key-latest-2022

http://launchimp.com/adobe-photoshop-cc-2019-version-20-keygen-crack-setup-patch-with-serial-key-free-latest/

https://tecimorpeecan.wixsite.com/cotkacastmas/post/photoshop-2021-version-22-2-key-generator-latest-2022

https://sipepatrust.org/adobe-photoshop-cc-2015-nulled-license-key-for-windows/

https://www.theyashelf.com/adobe-photoshop-cc-2015-version-16-crack-keygen-with-serial-number-activation-key-free-win-mac/

https://sinavaporbejezolam.wixsite.com/googvevorva/post/photoshop-2022-version-23-1-crack-file-only-patch-with-serial-key-download-latest

http://www.delphineberry.com/?p=15226

https://xtc-hair.com/adobe-photoshop-2022-version-23-0-2-crack-keygen-latest/

https://www.prarthana.net/pra/photoshop-2020-crack-for-windows-latest/

http://vincyaviation.com/?p=28750

https://meuconhecimentomeutesouro.com/adobe-photoshop-2022-version-23-0-2-crack-exe-file-activation-code-free-download-pc-windows-april-2022/

 $\frac{\text{https://ideaboz.com/2022/07/05/adobe-photoshop-cc-2018-version-19-crack-serial-number-for-pc/http://radialamoladora.com/?p=3885}{\text{https://radialamoladora.com/?p=3885}}$ 

https://stromata.co/wp-content/uploads/2022/07/saflav-1.pdf

https://www.rentbd.net/adobe-photoshop-2021-version-22-3-1-nulled-download-latest-2022/

http://gentlukee.yolasite.com/resources/Adobe-Photoshop-2021-Version-2243-Serial-Key--Activation-Code-Free-2022Latest.pdf

https://delicatica.ru/2022/07/05/adobe-photoshop-2021-version-22-0-0-universal-keygen-license-keyfull-for-windows/

https://trello.com/c/5YjbmE2Z/46-adobe-photoshop-2021-version-222-crack-keygen-with-serial-number-free-x64

https://csermooc78next.blog/2022/07/05/adobe-photoshop-2022-version-23-4-1-keygen-crack-serial-key-download-updated-2022/

https://trello.com/c/GwInDLVP/48-adobe-photoshop-cc-2018-version-19-with-full-keygen

https://harneys.blog/wp-content/uploads/2022/07/tarjale.pdf

http://bifema.yolasite.com/resources/Photoshop-2021-Version-225-With-Keygen-Free-Download-MacWin.pdf

https://latinbusinessyellowpages.com/wp-

<u>content/uploads/2022/07/Photoshop\_EXpress\_keygen\_generator\_\_Torrent\_Activation\_Code.pdf</u> <u>https://trello.com/c/7N2EtjpE/69-photoshop-2021-version-2242-install-crack-with-product-key-free-for-pc</u>

| <u>win/</u> | o.com/photosh | <u>op-2021-ver</u> | <u>sion-22-4-1-h</u> | <u>iacked-keygei</u> | <u>n-тull-version-</u> | <u>aownloa</u> |
|-------------|---------------|--------------------|----------------------|----------------------|------------------------|----------------|
|             |               |                    |                      |                      |                        |                |
|             |               |                    |                      |                      |                        |                |
|             |               |                    |                      |                      |                        |                |
|             |               |                    |                      |                      |                        |                |
|             |               |                    |                      |                      |                        |                |
|             |               |                    |                      |                      |                        |                |
|             |               |                    |                      |                      |                        |                |
|             |               |                    |                      |                      |                        |                |
|             |               |                    |                      |                      |                        |                |
|             |               |                    |                      |                      |                        |                |
|             |               |                    |                      |                      |                        |                |
|             |               |                    |                      |                      |                        |                |
|             |               |                    |                      |                      |                        |                |
|             |               |                    |                      |                      |                        |                |
|             |               |                    |                      |                      |                        |                |
|             |               |                    |                      |                      |                        |                |
|             |               |                    |                      |                      |                        |                |
|             |               |                    |                      |                      |                        |                |
|             |               |                    |                      |                      |                        |                |
|             |               |                    |                      |                      |                        |                |
|             |               |                    |                      |                      |                        |                |
|             |               |                    |                      |                      |                        |                |
|             |               |                    |                      |                      |                        |                |
|             |               |                    |                      |                      |                        |                |
|             |               |                    |                      |                      |                        |                |
|             |               |                    |                      |                      |                        |                |
|             |               |                    |                      |                      |                        |                |
|             |               |                    |                      |                      |                        |                |
|             |               |                    |                      |                      |                        |                |
|             |               |                    |                      |                      |                        |                |
|             |               |                    |                      |                      |                        |                |
|             |               |                    |                      |                      |                        |                |
|             |               |                    |                      |                      |                        |                |